INF2440 Uke 6, våren2014 – Mer om oppdeling av et problem for parallellisering, mye om primtall + thread-safe

> Arne Maus OMS, Inst. for informatikk

> > 1

# Oppsummering – Uke1

- Vi har gjennomgått hvorfor vi får flere-kjerne CPUer
- Tråder er måten som et Javaprogram bruker for å skape flere uavhengige parallelle programflyter i tillegg til main-tråden
- **Tråder deler felles adresserom (data og kode)**
- Vi kan gjøre mange typer feil, men det er alltid en løsning.
- En stygg feil vi kan gjøre: Samtidig oppdatering (skriving) på delte data, på samme variabel (eks: i++)
- Samtidig skriving på en variabel må synkroniseres:
	- Alle objekter kan nyttes som en synkroniseringsvariabel, og da kan vi bruke enten en synchronized metode for å gjøre det,
	- **EXEC** eller objekter av spesielle klasser som:
		- **CyclickBarrier**
		- Semaphore (undervises Uke2)
	- De inneholder metoder som await(), som gjør at tråder venter.
- **Helst unngå** samtidig skriving på felles variabel.

# Hva har vi sett på i Uke2

- I) Tre måter å avslutte tråder vi har startet.
	- **Join(), Semaphor og CyclicBarrier.**
- II) Ulike synkroniseringsprimitiver
	- Vi skal bare lærte oss noen få ett tilstrekkelig sett
- III) Hvor mye tid bruker parallelle programmer
	- JIT-kompilering, Overhead ved start, Synkronisering, Operativsystem og søppeltømming
- **IV) 'Lover' om Kjøretid** 
	- **Amdahl lov**
	- Gustafsons lov
- **Noen algoritmer følger Amdahl, andre (de fleste) følger** Gustafson

# Hva så vi på i uke 3

- 1. Presisering av hva som er pensum
- 2. Samtidig skriving av flere tråder i en array?
	- 1. Går det langsommere når aksessen er til naboelementer?
- 3. Synlighetsproblemet (hvilke verdier ser ulike tråder)
- 4. Java har 'as-if sequential' semantikk for et sekvensielt program (etter Jit-kompilering)
- 5. Viktigste regel om lesing og skriving på felles data.
- 6. To enkle regler for synkronisering og felles variable
- 7. Effekten på eksekveringstid av cache
	- Del 1 Radix-sortering sekvensiell
- 8. Kommentarer til Oblig 1

# Hva så vi på i Uke4

- 1. Kommentarer til svar på ukeoppgaven om matrisemultiplikasjon
	- 1. Hvorfor disse gode resultatene (speedup  $> 40$ )
	- 2. Hvordan bør vi fremstille slike ytelsestall 8 alternativer
- 2. Hvorfor vi ikke bruker PRAM modellen for parallelle beregninger som skal gå fort.
- 3. Hva skjer egentlig i lageret (main memory) når vi kjører parallelle tråder - the Java Memory Model (ikke pensum)
- 4. Hvorfor synkroniserer vi, og hva skjer da,
	- 1. Hvilke problemer blir løst (f.eks utsatte operasjoner)?
- 5. Ny, 'bedre' forklaring på Radix

# Hva så vi på i uke 5

- $1.$  Mer om matrisemultiplikasjon
	- 1. Radvis (ikke kolonnevis) beregning av C = AxB (speedup  $\leq 64$ )
	- 2. Transponering kan også gjøres parallell (last-balansering)
- 2. Modell2-kode for sammenligning av kjøretider på (enkle) parallelle og sekvensielle algoritmer.
	- 1. Spesielt: Start med størst n først for å få kompilert og optimalisert koden mest mulig før vi kjører 'små' n.
- 3. Hvordan lage en parallell løsning tre mislykkete og en vellykket måte parallellisere : i++
	- 1. Vellykket: lokal kopi av 'i' hver tråd, så addering til slutt.
- 4. Vranglås et problem vi lett kan få (og unngå)
	- 1. Sortere synkroniserings-primitivene
- $5.$  Ulike strategier for å dele opp et problem for parallellisering  $$ intro.

## Hva skal vi se på i Uke6

- 1. Mer om ulike strategier for å dele opp et problem for parallellisering
- 2. Oppdeling av en algoritme i flere faser.
	- Med synkronisering mellom hver fase
- 3. Om 'store' primtall og faktorisering (intro til Oblig2)
	- 1. Hvordan **lage og lagre** mange primtall
	- 2. Litt om hvordan faktorisere store tall N (= finne de primtall som multiplisert sammen gir N)
- 4. Om trådsikre-programmer og biblioteks-klasser (Api)

# 1) Om å parallelliser et problem

- Utgangspunkt: Vi har en sekvensiell effektiv og riktig sekvensiell algoritme som løser problemet.
- Vi kan dele opp både koden og data (hver for seg?)
- Vanligst å dele opp data
	- Som oftest deler vi opp data med en del til hver tråd, og lar 'hele' koden virke på hver av disse data-delene.
	- **Eks: Matriser** 
		- radvis eller kolonnevis oppdeling av C til hver tråd
		- Omforme data slik at de passer bedre i cachene (transponere B)
	- **Rekursiv oppdeling av data ('lett')** 
		- Eks: Quicksort
	- **Primtalls-faktorisering av store tall N for kodebrekking:**

 $N = p_1 * p_2$ 

- Også mulig å dele opp koden:
	- Alternativ Oblig3 i INF1000: Beregning av Pi (3,1415..) med 17 000 sifre med tre ArcTan-rekker 88

# Å parallellisere algoritmen

- Koden består en eller flere steg; som oftest i form av en eller flere samlinger av løkker (som er enkle, doble, triple..)
- Vi vil parallellisere med k tråder, og hver slikt steg vil få hver sin parallellisering med en CyclicBarrier-synkronisering mellom hver av disse delene
	- + en synkronisert avslutning av hele algoritmen(join(), ..).
- Eks:
	- **finnMax** hadde ett slikt steg: for  $(int i = 0 ... n-1)$  -løkke
	- **MatriseMult hadde ett slikt steg med trippel-løkke**
	- **Radix hadde 4 slike steg:** 
		- en enkelt løkke i radix2
		- tre steg i radixSort : a),b) og c) alle enkeltløkker (gjenntatt 2 ganger)
		- Hver av disse må få sin parallellisering.

# Å dele opp data – del 2

- **For å planlegge parallellisering av ett slikt steg må vi finne:** 
	- Hvilke data i problemet er lokale i hver tråd?
	- Hvilke data i problemet er felles/delt mellom trådene?
- **Number 1** Viktig for effektiv parallell kode.
	- Hvordan deler vi opp felles data (om mulig)
	- Kan hver tråd beregne hver sin egen, disjunkte del av data
	- **Farrest mulig synkroniseringer (de tar alt for 'mye' tid)**

# Viktig: Kopiere deler av felles data til lokale data

- Kan vi kopiere aktuelle deler av felles data til hver tråd (ha en lokal en kopi av disse i lokale data i hver tråd)?
- Hver tråd oppdaterer så sin kopi og etter en synkronisering kan disse lokale kopiene 'summeres/syes sammen' slik at vi får riktig felles resultat i de felles data?
	- Da vil **en** for-løkke bli til **to** steg:
		- Steg 1: Lag kopi de felles data og kjør løkka på 'din' lokale del av data.
		- Synkroniser på en CyclicBarrier
		- Steg 2: De lokale data samles/adderes til slik data blir som i den sekvensielle algoritmen (hvis neste steg kan bruke disse lokale kopiene, beholdes de)
		- Disse sammen-satte data er nå igjen felles, delte data.
- Eks: FinnMaks haddde en **int max;** som felles data. Den kunne lett kopieres til hver tråd som **int mx**, og felles resultat ble beregnet som de største av disse **mx**–ene fra alle trådene.

### Om å parallellisere et problem; dele opp data – del 3

- Hvilke data i problemet er felles og som skal endres?
- Matrisemultiplikasjon: **Ingen delte data skal skrives** (pinlig parallelliserbart)
- Radix-sortering: Arrayene: a[] og b[] og count[] er felles.
	- a[] og  $b$ [] er lette å dele opp count [] vanskeligere
	- Kan hver tråd få sin lokale kopi av count[] ?
	- Blir det samme oppdeling i hvert steg av algoritmen?
		- Sannsynligvis ikke samme oppdeling
	- En av stegene (finnMaks) har vi allerede parallellisert med en lokal kopi av max til hver tråd.
- Noen andre problemer kan deles opp rekursivt eks QuickSort
	- Meget lett å parallelliser (mer om det senere)

## Husk at vi skal lage effektive algoritmer !

- **Vi må ikke synkronisere for mange ganger !** 
	- **Fordi hver synkronisering tar 'lang' tid (skriving av cachene** til lageret, utføre utsatte operasjoner,..)
- Vi kan **ikke** synkronisere hver gang vi i den sekvensielle algoritmen bruker (leser/skriver) felles data.
- **Regel for synkronisering:** 
	- Antall synkroniseringer på felles data må være av en lavere orden enn selve algoritmen.
		- Eks:
			- $\bullet$  O(n log n), O(n) eller O(log n) synkroniseringer (under tvil:  $O(n^2)$ ) hvis algoritmen er  $O(n^3)$
			- $O(\log n)$  hvis algoritmen er  $O(n)$  eller høyere.
		- Aller helst bare et fast antall synkroniseringer uavhengig av  $n - f$ .eks antallTråder + antall faser

## Vår modell for parallelle programmer

```
import java.util.concurrent.*;
class Problem { int x,y,r1,r2,..; // felles data
      public static void main(String [] args) {
          Problem p = new Problem();
           p.utfoer(12);
      }
      void utfoer (int antT) { 
        Thread [1 t = new Thread [antT];for (int i = 0; i < \text{ant}T; i++)
           (t[i] = new Thread(new Arbeider(i))).start();
         for (int i = 0; i < \text{ant}T; i++) t[i].join();
      }
```

```
 class Arbeider implements Runnable {
      int ind, lokaleData; // lokale data 
      Arbeider (int in) \{ind = in\})
          public void run(int ind) {
                // kalles når tråden er startet
          } // end run
     } // end indre klasse Arbeider
} // end class Problem
```
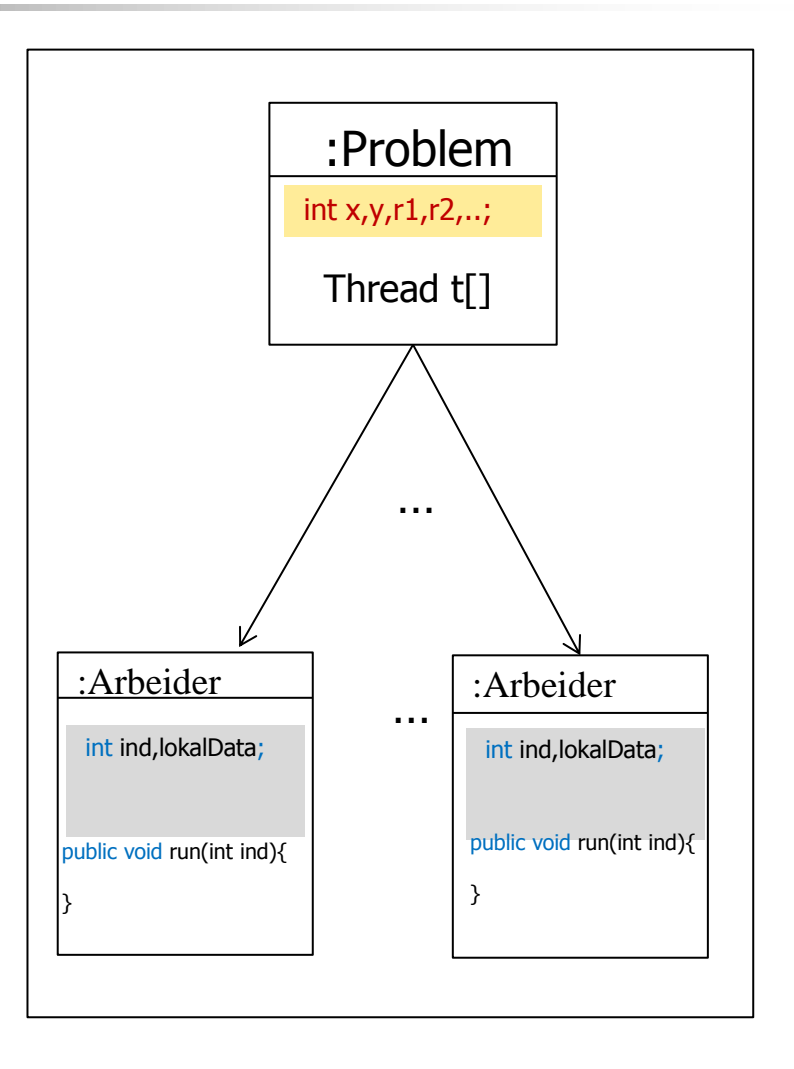

Synkronisering av algoritme i flere steg. Med venting på en felles CyclicBarrier mellom hvert steg:

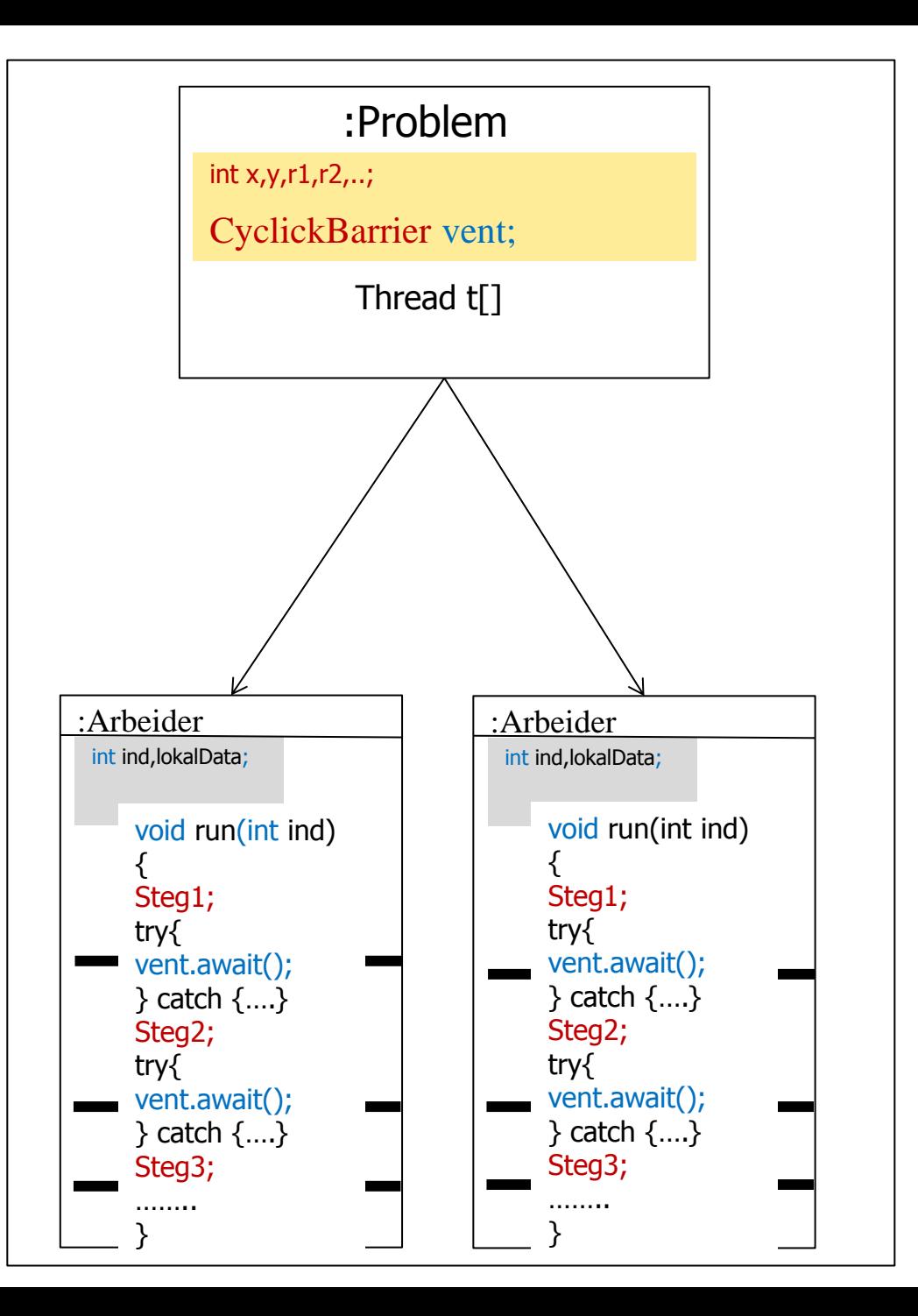

# Effektivitet: Husk, ikke lag alt for mange tråder !

- Det er grovt sett ingen vits i å lage flere tråder enn vi har kjerner (av og til lønner det seg med færre tråder).
- **Har vi f.eks en rekursiv metode for quicksort, må vi holde opp å** si new Thread(…) hver gang vi deler opp området vi sorterer i to.
	- Fordi et rekursivt kall er mye raskere enn å si new Thread(..)
- Det vil si at i noen typer av rekursive løsninger så:
	- Så bruker vi den sekvensielle algoritmen hvis n<LIMIT
	- Vi parallelliserer så lenge vi har tråder igjen
	- Vi går så tilbake til den sekvensielle rekursive algoritmen i **hver tråd.**
	- Vi har da k stk sekvensielle algoritmer i parallell

#### Steg i radix2:

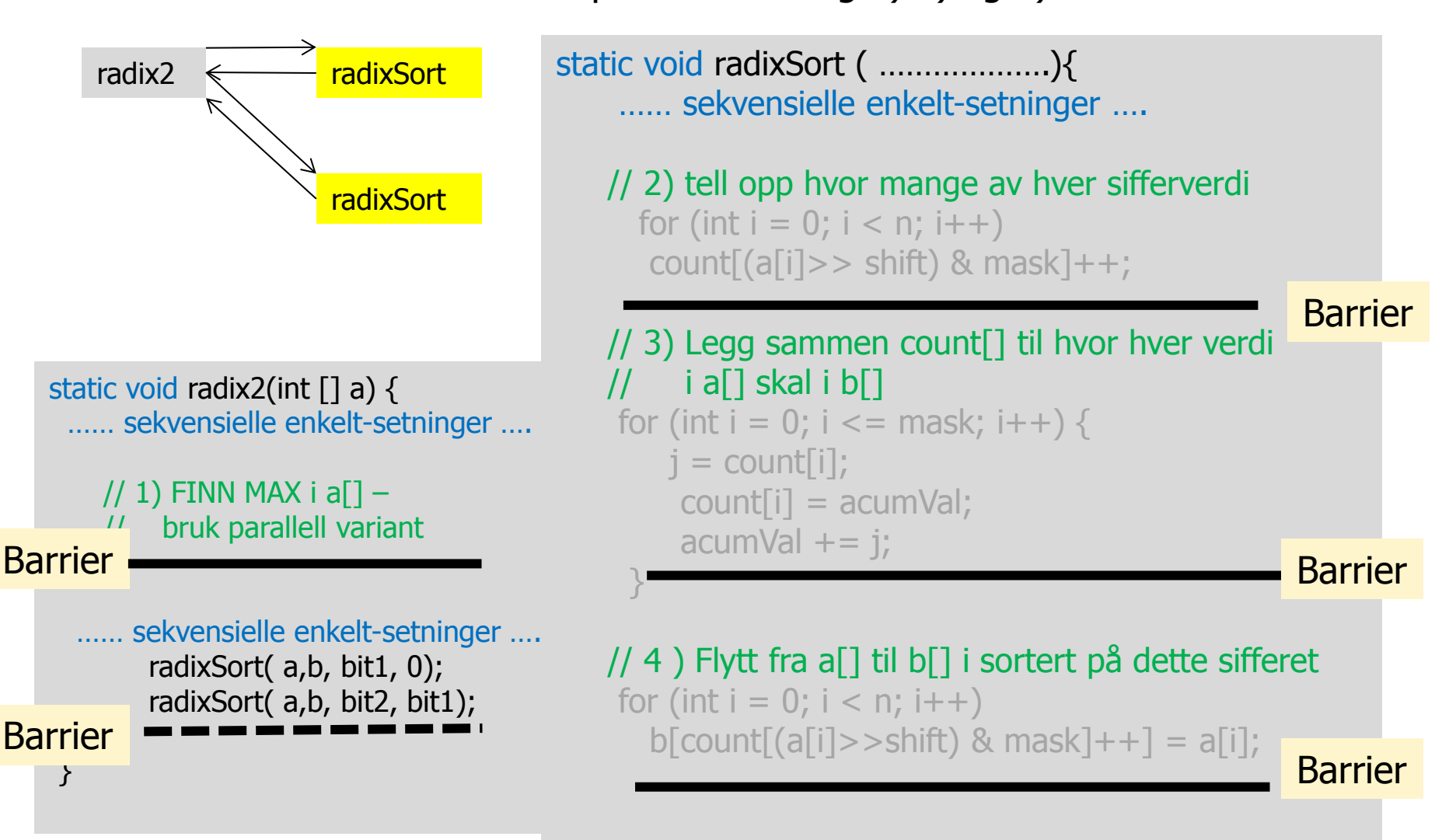

Vi har parallellisert Radix2 hvis vi greier å

parallelliser steg 2) 3) og 4)

}// end radixSort

# 3 ) Om primtall

- Et primtall er : Et heltall som bare lar seg dividere med 1 og seg selv.
	- **1** er ikke et heltall (det mente mange på 1700-tallet)
- **Ethvert tall N >0 lar seg faktorisere som et produkt av** primtall:
	- $N = p_{1*}p_{2*}p_{3*}$  \*
	- Denne faktoringen er entydig; dvs. den eneste faktoriseringen av N
	- Hvis det bare er ett tall i denne faktoriseringen, er N et primtall.

# Hvordan lage og lagre primtall

Z:\INF2440Para\Primtall>java PrimtallESil 2000000000 max primtall m:2000000000 Genererte primtall <= 2000000000 paa **18949.04** millisek med **Eratosthenes sil** og det største primtallet er:1999999973

Z:\INF2440Para\Primtall>java PrimtallDiv 2000000000 Genererte alle primtall <=2000000000 paa **1577302.55** millisek med **divisjon** , og det største primtallet er:1999999973

 Å lage primtallene p og finne dem ved divisjon (del på alle primtall < SQRT(p)) er ca. 100 ganger langsommere enn Erotasthenes avkryssings-tabell (kalt Erotasthenes sil).

# Å lage og lagre primtall (Erotasthenes sil)

- Som en bit-tabell (1- betyr primtall, 0-betyr ikke-primtall)
	- Påfunnet i bronsealderen av Eratosthenes (ca. 200 f.kr)
	- Man skal finne alle primtall < M
	- **Nan finner da de første primtallene og krysser av alle** multipla av disse (N.B. dette forbedres/endres senere):
		- Eks: 3 er et primtall, da krysses 6, 9,12,15,.. Av fordi de alle er ett-eller-annet-tall (1,2,3,4,5,..) ganger 3 og følgelig selv ikke er et primtall.  $6=2*3$ ,  $9=3*3$ ,  $12 = 2*2*3$ ,  $15 = 5*3$ , ..osv
		- De tallene som ikke blir krysset av , når vi har krysset av for alle primtallene vi har, er primtallene
- Vi finner 5 som et primtall fordi, etter at vi har krysset av for 3, finner første ikke-avkryssete tall: 5, som da er et primtall (og som vi så krysser av for, …finner så 7 osv)

### To helt avgjørende observasjoner

- 1) Hvis vi vet alle primtall < M, så kan vi faktorisere all tall N < M\*M, fordi:
	- Hvis N ikke er et primtall selv så består faktoriseringen av minst to primtall  $N=p1*p2$ . Ett av p1 eller p2 er minst, si p1, og da ser vi at  $p1 \leq SQRT(N)$ .
	- Dvs. har delt N på alle primtall < M, så finner vi enten en faktor i faktoriseringa av N, eller fastslår at N er et primtall (fordi ingen av divisjonene hadde en rest  $==0$ )
- 2) Når vi krysser av for et primtall p, så det første tallet vi trenger å krysse av for er p\*p, fordi alle mindre multipla et krysset av for av mindre primtall.
	- Eks: Avkryssing for 5. Vi starter på  $5*5 = 25$  fordi 10,15,20 er allerede krysset av 2,3,4=2\*2. Men etter 25 må vi krysse av 35,45,55,.. osv.

## + en til

3) Vi representerer bare oddetallene i bit-arrayen vår: 1,3,5,7,9,11,…

 fordi vi vet at bare 2 av partallene er et primtall. Det er denne tallrekken vi krysser av i.

(dette halverer lagringsplassen og arbeidet med avkryssing)

### Litt regneregler for logaritmer med ulike grunntall

DEF: Vi har at  $log_a N$  (logaritmen til N med 'a' som grunntall) er det tallet x, som er slik at  $a^x = N$ a sier vi er grunntallet til logaritmen  $(a = 2,e,10, ...)$ 

 $\log_2 x =$  antall bit i x,  $\log_{10} x =$  antall desimale sifre i x

Regneregler om logaritmer med ulikt grunntall (som informatikere bruker vi ofte grunntall 2) :

$$
\log_b x = \frac{\log_a x}{\log_a b} = \frac{1}{\log_a b} \log_a x
$$
  
b = 2, a = e(2.7182..)  

$$
\log_2 x = 1.44 \ln x
$$
  

$$
\ln x = 0.693 \log_2 x
$$

Hvor mange primtall er < N

Antall primtall < N = teoretisk 
$$
\frac{N}{\ln N}
$$
,  
\nmen i praksis =  $\frac{N}{\ln N - 1,06} = \frac{N}{0.693 \log_2 N - 1.06}$ 

N = 1000, antall primtall = 
$$
171 = 17\%
$$
  
N = 1 mill, antall primtall =  $78397 = 7,8\%$   
N = 2000mill, antall primtall =  $98249139 = 4,9\%$ 

 $N = 2000$ mill, antall primtall = 98 249 139 = 4,9%<br>og byte - arrayen med 7 oddetall i hver byte trenger N/14 byter

### Hvordan faktorisere et stort tall (long)

- **Anta at vi har en long M:**
- Vi kan faktorisere den hvis vi vet alle primtall  $\lt N=\sqrt{M}$
- For å finne alle primtall  $\langle N, M \rangle$  where it krysse av for alle primtall  $Q < \sqrt{N} = \sqrt{\sqrt{M}}$

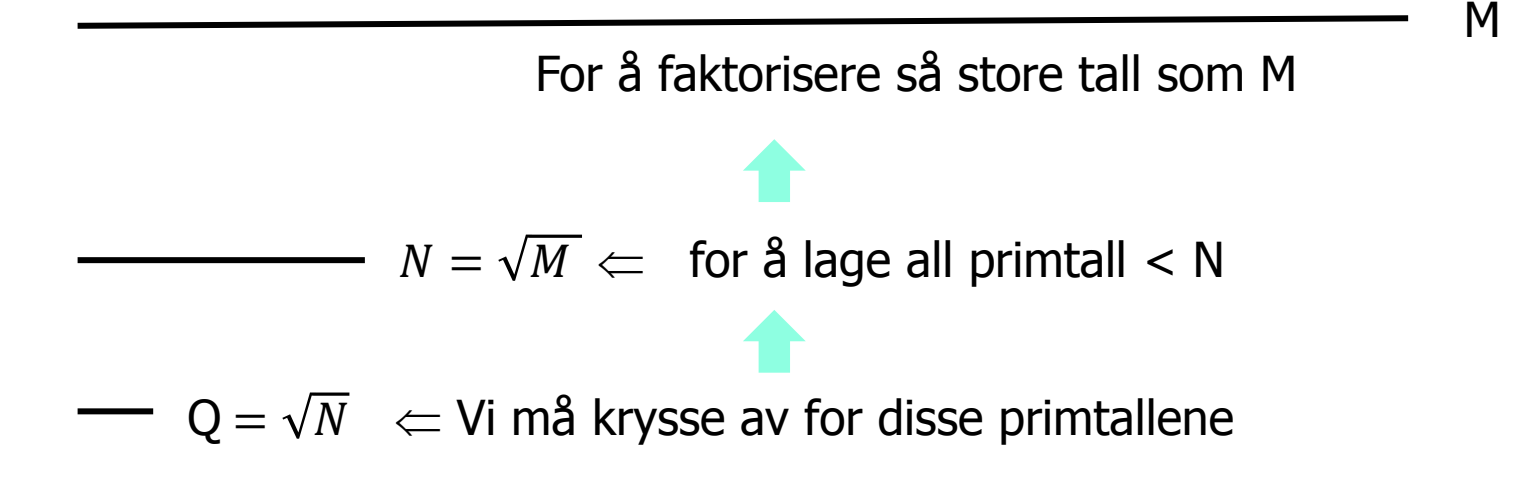

#### Vise at vi trenger bare primtallene <10 for å finne alle primtall < 100, avkryssing for 3  $(3*3, 9+2*3, 9+4*3, ...)$

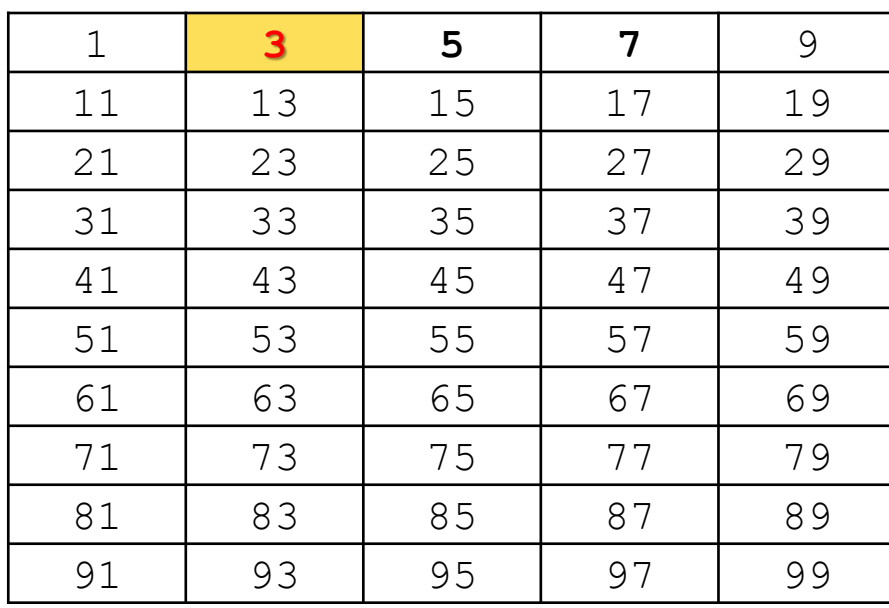

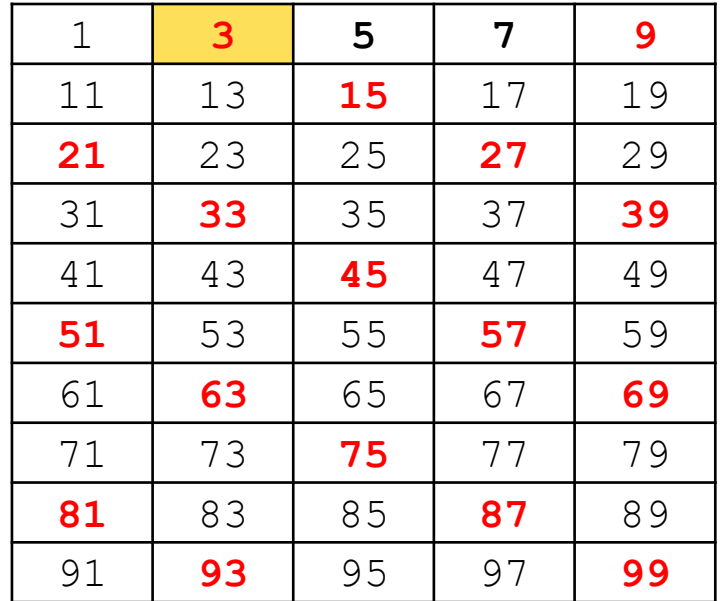

#### Avkryssing for 5 (starter med 25, så 25+2\*5, 25+4,5,..):

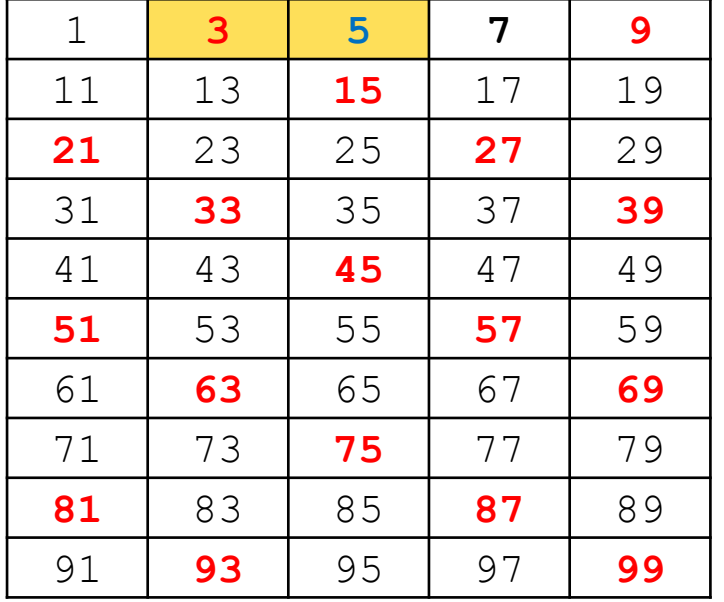

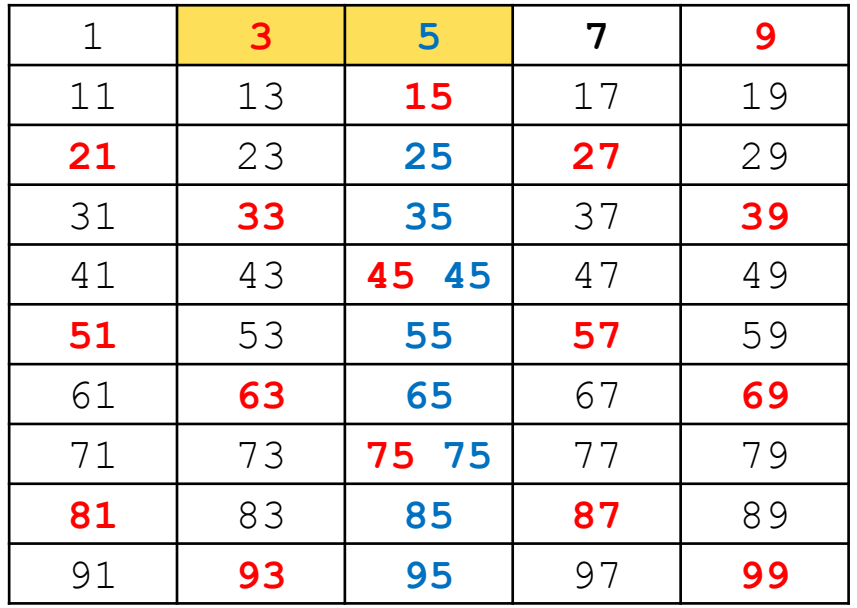

#### Avkryssing for 7 (starter med 49, så 49+2\*7,49+4\*7,.):

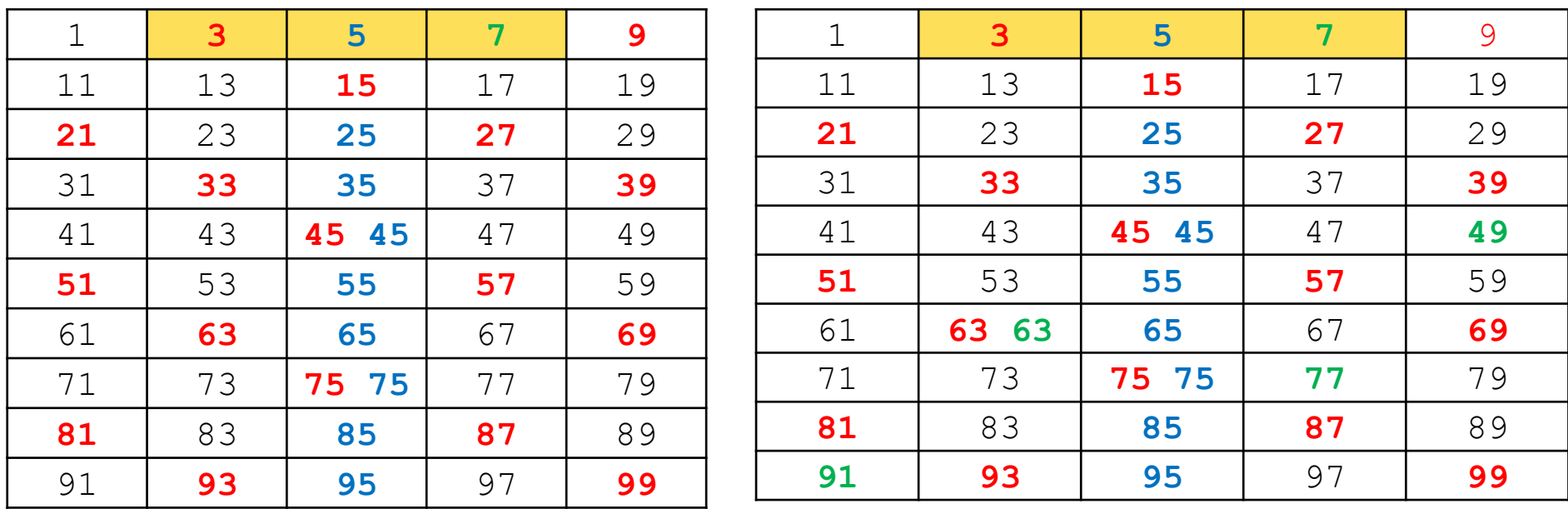

#### Er nå ferdig fordi neste primtall vi finner: 11, så er 11\*11=121 utenfor tabellen

#### Fasit fra nettet mot våre tall (vi vet at 2 er et primtall)

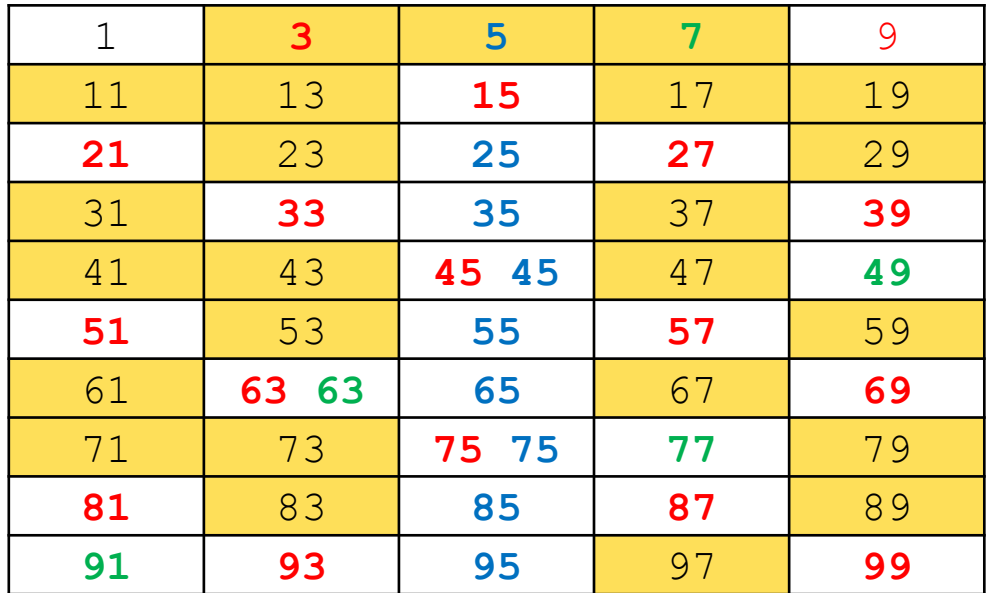

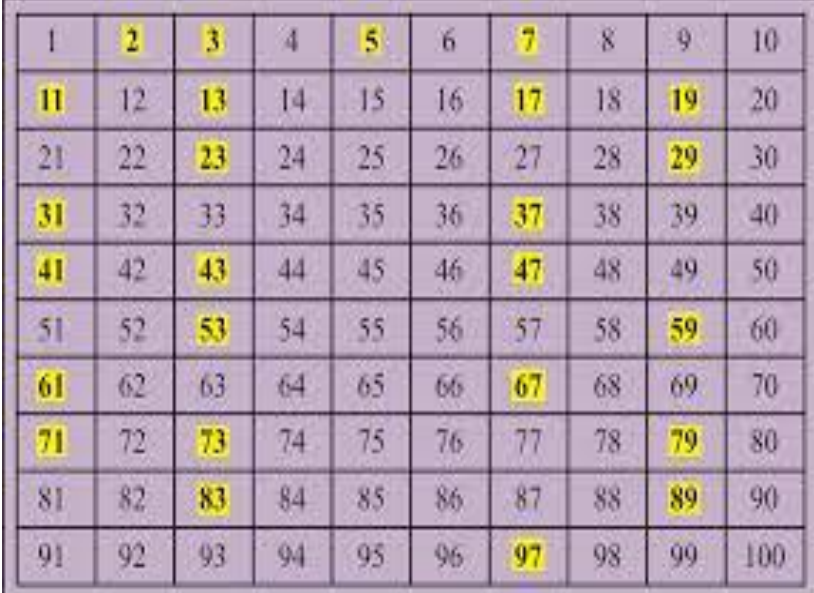

### Et lite talleksempel

- Hvis vi krysser av med alle primtall < 100
- Så finner vi alle primtall  $< 100^2 = 10000$
- Da kan vi faktorisere alle tall  $M < 10$  000<sup>2</sup> = 100 000 000 = 100 mill, dvs. alle 8 sifrete tall

Den store fordelen med at for å krysse av for primtall p først med p\*p, er at det er så få primtall vi skal krysse av med. Avkryssing går fra å være en O(n) algoritme til en O( $\sqrt{n}$ ) algoritme.

### Det størst talleksemplet

- Hvis vi krysser av med alle primtall < 44 721
- Så finner vi alle primtall <  $44$  722  $2 = 2000057284$
- Da kan vi faktorisere alle tall M < 4 000 229 139 281 456 656, dvs. 18-19 sifrete tall
- Største tall med 58 bit er et mindre tall (18-sifret): 288 230 376 151 711 743 = 3\*59\*233\*1103\*2089\*3033169

Vi har nådd vårt mål om å kunne knekke 58-bit koder (GSM) hvis vi vi har en bitarray for oddetallene som er ca.1 milliard bit lang, dvs.

1 milliard/14 = 73 millioner byter lang

## Nyttige tips om implementering av dette

Tillegg:

- Da jeg laget en implementasjon av en slik bit-array nyttet en array av byter: **byte [] bitArr = new byte [(len/14)+1];**
- Husk at **alle** typer heltall (byte, short, int og long) har et fortegnsbit som sier om tallet er positivt eller negativt – helst ikke rør det !
- Det betyr at vi bruker 7 bit i hver byte til å representere om et tall er primtall  $(1)$  eller ikke primtall $(0)$  – f.eks er 1,3,5,7,9,11,13 representert i byte  $[0]$ , mens 15,17,.. er i byte $[1]$

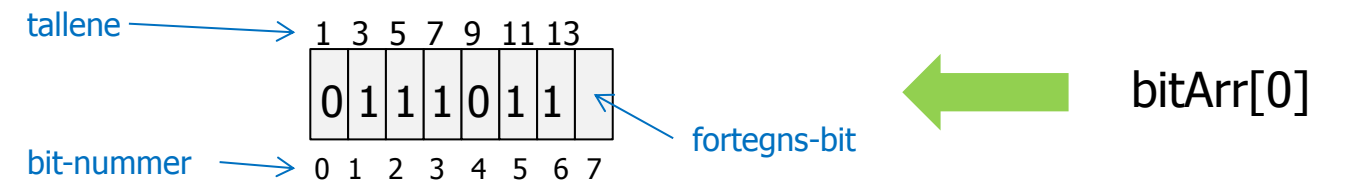

- Husk et i/14 gir hvilken byte i bitArr[] tallet 'i' er representert i
- Husk at (i%14)>>1 gir hvilket bit-nummer i den byten tallet 'i' er.
- Du må av og til veksle mellom long og int for eksempel slik (ttall er int:
	- long  $p = (long)$  tall  $+ 2L$ ;

## Resultater fra kjøring av min sekvensielle løsning

3999999999998764380 = 2\*2\*3\*5\*17\*151\*212141\*122421659 3999999999998764381 = 23\*37\*14683\*309559\*1034123 3999999999998764382 = 2\*1429\*58243\*24030014353 3999999999998764383 = 3\*1333333333332921461 3999999999998764384 = 2\*2\*2\*2\*2\*7\*179\*347\*287494451357 3999999999998764385 = 5\*13\*127\*1303\*63587\*5848307 3999999999998764386 = 2\*3\*3\*222222222222153577 3999999999998764387 = 3999999999998764387 3999999999998764388 = 2\*2\*11\*19\*4784688995213833 100 faktoriseringer beregnet paa: 62991.7493ms dvs: 629.9175ms. per faktorisering

Stoerste 58-bit tall:288230376151711743 = 3\*59\*233\*1103\*2089\*3033169

# 3) Om thread-safe og fail-fast

- En klasse er thread-safe hvis den tåler at to eller flere tråder samtidig aksesser dets metoder.
	- Kan for eksempel oppnås ved at alle metodene er synchronized (men det er treigt!)
- Fail-fast brukes i Java om iterereratorer, og prøver å garanterer at det kastes en ConcurrentModificationException når flere tråder samtidig har aksessert en mengde – eks:

```
ArrayList fak = new ArrayList();
 for (Long tall:fak)
```

```
 System.out.println(«Neste tall i fak:»+tall);
```
- De fleste av klassene i JavaAPI er **ikke** thread-safe !
	- Det må du selv fikse lage f.eks egne metoder beskyttet av en ConcurrentLock som så kaller klassens tilsvarende metode mens låsen holdes.
	- Husk at ConcurrentLock er 5x fortere enn synchronized og gjør det samme.

## Hva skal vi se på i Uke6

- 1. Mer om ulike strategier for å dele opp et problem for parallellisering
- 2. Oppdeling av en algoritme i flere faser.
	- 1. Med synkronisering mellom hver fase
- 3. Om trådsikre-programmer og biblioteks-klasser (Api)
- 4. Om 'store' primtall og faktorisering (intro til Oblig2)
	- 1. Hvordan lage og lagre mange primtall
	- 2. Noe om hvordan faktorisere store tall N
		- (= finne de primtall som ganget sammen gir N)